# CERTYFIKAT

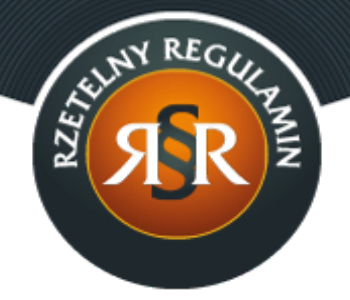

## **REGULAMIN SKLEPU INTERNETOWEGO**

1. Niniejszy Regulamin określa ogólne warunki, zasady oraz sposób sprzedaży prowadzonej przez GDI Garnolli sp. z o.o. sp. k. z siedzibą w Poznaniu, za pośrednictwem sklepu internetowego [www.garneczki.pl](http://www.garneczki.pl) (zwanego dalej: "**Sklepem Internetowym**") oraz określa zasady i warunki świadczenia przez GDI Garnolli sp. z o.o. sp. k. z siedzibą w Poznaniu usług nieodpłatnych drogą elektroniczną.

## **§ 2 Definicje**

- 1. **Dni robocze** oznacza dni tygodnia od poniedziałku do piątku z wyłączeniem dni ustawowo wolnych od pracy.
- 2. **Dostawa** oznacza czynność faktyczną polegającą na dostarczeniu Klientowi przez Sprzedawcę, za pośrednictwem Dostawcy, Towaru określonego w zamówieniu.
- 3. **Dostawca** oznacza podmiot, z którym współpracuje Sprzedawca w zakresie dokonywania Dostawy Towarów:
	- a) firmę kurierską;
	- b) InPost Paczkomaty Sp. z o.o. z siedzibą w Krakowie, świadcząca usługi Dostawy i obsługi systemu skrytek pocztowych (Paczkomat);
	- c) Pocztę Polską S.A. z siedzibą w Warszawie.
- 4. **Hasło** oznacza ciąg znaków literowych, cyfrowych lub innych wybranych przez Klienta podczas Rejestracji w Sklepie Internetowym, wykorzystywanych w celu zabezpieczenia dostępu do Konta Klienta w Sklepie Internetowym.
- 5. **Klient** oznacza podmiot, na rzecz którego zgodnie z Regulaminem i przepisami prawa mogą być świadczone usługi drogą elektroniczną lub

z którym zawarta może być Umowa sprzedaży.

- 6. **Konsument** oznacza osobę fizyczną dokonującą z przedsiębiorcą czynności prawnej niezwiązanej bezpośrednio z jej działalnością gospodarczą lub zawodową.
- 7. **Konto Klienta** oznacza indywidualny dla każdego Klienta panel, uruchomiony na jego rzecz przez Sprzedawcę, po dokonaniu przez Klienta Rejestracji i zawarciu umowy świadczenia usługi Prowadzenie Konta Klienta.
- 8. **Login** oznacza indywidualne oznaczenie Klienta, przez niego ustalone, składające się z ciągu znaków literowych, cyfrowych lub innych, wymagane wraz z Hasłem do założenia Konta Klienta w Sklepie Internetowym. Login jest właściwym adresem poczty elektronicznej Klienta.
- 9. **Przedsiębiorca** oznacza osobę fizyczną, osobę prawną lub jednostkę organizacyjną niebędącą osobą prawną, której ustawa przyznaje zdolność prawną, prowadzącą we własnym imieniu działalność gospodarczą lub zawodową i dokonującą czynności prawnej związanej bezpośrednio z jej działalnością gospodarczą lub zawodową.
- 10 **Przedsiębiorca z uprawnieniami Konsumenta** oznacza osobę . fizyczną zawierającą Umowę sprzedaży bezpośrednio związaną z jej działalnością gospodarczą, gdy z treści Umowy sprzedaży wynika, że nie posiada ona dla tego Przedsiębiorcy zawodowego charakteru, wynikającego w szczególności z przedmiotu wykonywanej przez niego działalności gospodarczej, udostępnionego na podstawie przepisów o Centralnej Ewidencji i Informacji o Działalności Gospodarczej.
- 11 **Regulamin** oznacza niniejszy regulamin.

.

- 12 **Rejestracja** oznacza czynność faktyczną dokonaną w sposób określony . w Regulaminie, wymaganą dla korzystania przez Klienta ze wszystkich funkcjonalności Sklepu Internetowego.
- 13 **Sklep Stacjonarny** oznacza miejsce przeznaczone do obsługi Klientów, . pod adresem: **ul. Romana Maya 1, 61-371 Poznań**.
- 14 **Sprzedawca** oznacza GDI Garnolli sp. z o.o. sp. k. z siedzibą w Poznaniu . (61-371), ul. Romana Maya 1, NIP: 7792428383, REGON: 360815950, wpisaną do rejestru przedsiębiorców prowadzonego przez , VIII Wydział Gospodarczy Krajowego Rejestru Sądowego pod numerem KRS 0000544412; e-mail: sklep@garneczki.pl, będącą jednocześnie właścicielem Sklepu Internetowego, reprezentowaną przez GDI Garnolli sp. z o.o. z siedzibą w Poznaniu (61-371), ul. Romana Maya 1, NIP: 7792427679, REGON: 360600942, wpisaną do rejestru przedsiębiorców prowadzonego przez Sąd Rejonowy Poznań - Nowe Miasto i Wilda w Poznaniu, VIII Wydział Gospodarczy Krajowego Rejestru Sądowego pod numerem KRS 0000538458 o kapitale zakładowym w wysokości 5000 zł.
- 15 **Strona Internetowa Sklepu** oznacza strony internetowe, pod którymi . Sprzedawca prowadzi Sklep Internetowy, działające w domenie [www.garneczki.pl](http://www.garneczki.pl).
- 16 **Towar** oznacza produkt przedstawiony przez Sprzedawcę za . pośrednictwem Strony Internetowej Sklepu, mogący być przedmiotem Umowy sprzedaży.
- 17 **Trwały nośnik** oznacza materiał lub narzędzie umożliwiające Klientowi . lub Sprzedawcy przechowywanie informacji kierowanych osobiście do niego, w sposób umożliwiający dostęp do informacji w przyszłości przez czas odpowiedni do celów, jakim te informacje służą, i które pozwalają na odtworzenie przechowywanych informacji w niezmienionej postaci.
- 18 **Umowa sprzedaży** oznacza umowę sprzedaży zawartą na odległość, . na zasadach określonych w Regulaminie, między Klientem a Sprzedawcą.

#### **§ 3 Postanowienia ogólne i korzystanie ze Sklepu Internetowego**

- 1. Wszelkie prawa do Sklepu Internetowego, w tym majątkowe prawa autorskie, prawa własności intelektualnej do jego nazwy, jego domeny internetowej, Strony Internetowej Sklepu, a także do wzorców, formularzy, logotypów zamieszczanych na Stronie Internetowej Sklepu (za wyjątkiem niektórych logotypów i zdjęć prezentowanych na Stronie Internetowej Sklepu w celach prezentacji towarów, do których to prawa autorskie należą do podmiotów trzecich) należą do Sprzedawcy, a korzystanie z nich może następować wyłącznie w sposób określony i zgodny z Regulaminem.
- 2. Sprzedawca dołoży starań, aby korzystanie ze Sklepu Internetowego było możliwe dla użytkowników Internetu z użyciem wszystkich popularnych przeglądarek internetowych, systemów operacyjnych, typów urządzeń oraz typów połączeń internetowych. Minimalne wymagania techniczne umożliwiające korzystanie ze Strony Internetowej Sklepu to przeglądarka internetowa w wersji co najmniej Internet Explorer 11 lub Chrome 66 lub FireFox 60 lub Opera 53 lub Safari 5 lub nowszych, z włączoną obsługą języka Javascript, akceptująca pliki typu "cookies" oraz łącze internetowe o przepustowości co najmniej 256 kbit/s. Strona Internetowa Sklepu jest zoptymalizowana dla minimalnej rozdzielczości ekranu 1024x768 pikseli.
- 3. Sprzedawca stosuje mechanizm plików "cookies", które podczas korzystania przez Klientów ze Strony Internetowej Sklepu, zapisywane są przez serwer Sprzedawcy na dysku twardym urządzenia końcowego Klienta. Stosowanie plików "cookies" ma na celu poprawne działanie Strony Internetowej Sklepu na urządzeniach końcowych Klientów. Mechanizm ten nie niszczy urządzenia końcowego Klienta oraz nie powoduje zmian konfiguracyjnych w urządzeniach końcowych Klientów

ani w oprogramowaniu zainstalowanym na tych urządzeniach. Każdy Klient może wyłączyć mechanizm "cookies" w przeglądarce internetowej swojego urządzenia końcowego. Sprzedawca wskazuje, że wyłączenie "cookies" może jednak spowodować utrudnienia lub uniemożliwić korzystanie ze Strony Internetowej Sklepu.

- 4. W celu złożenia zamówienia w Sklepie Internetowym za pośrednictwem Strony Internetowej Sklepu oraz w celu korzystania z usług świadczonych drogą elektroniczną za pośrednictwem Strony Internetowej Sklepu, konieczne jest posiadanie przez Klienta aktywnego konta poczty elektronicznej.
- 5. Zakazane jest dostarczanie przez Klienta treści o charakterze bezprawnym oraz wykorzystywanie przez Klienta Sklepu Internetowego, Strony Internetowej Sklepu lub usług nieodpłatnych świadczonych przez Sprzedawcę, w sposób sprzeczny z prawem, dobrymi obyczajami lub naruszający dobra osobiste osób trzecich.
- 6. Sprzedawca oświadcza, iż publiczny charakter sieci Internet i korzystanie z usług świadczonych drogą elektroniczną wiązać może się z zagrożeniem pozyskania i modyfikowania danych Klientów przez osoby nieuprawnione, dlatego Klienci powinni stosować właściwe środki techniczne, które zminimalizują wskazane wyżej zagrożenia. W szczególności powinni stosować programy antywirusowe i chroniące tożsamość korzystających z sieci Internet. Sprzedawca nigdy nie zwraca się do Klienta z prośbą o udostępnienie mu w jakiejkolwiek formie Hasła.

## **§ 4 Rejestracja**

- 1. W celu utworzenia Konta Klienta, Klient obowiązany jest dokonać nieodpłatnej Rejestracji.
- 2. Rejestracja nie jest konieczna do złożenia zamówienia w Sklepie Internetowym.
- 3. W celu Rejestracji, Klient powinien wypełnić formularz rejestracyjny udostępniony przez Sprzedawcę na Stronie Internetowej Sklepu i przesłać wypełniony formularz rejestracyjny drogą elektroniczną do Sprzedawcy poprzez wybór odpowiedniej funkcji znajdującej się w formularzu rejestracyjnym. Podczas Rejestracji Klient ustala indywidualne Hasło.
- 4. W trakcie wypełniania formularza rejestracyjnego, Klient ma możliwość zapoznania się z Regulaminem, akceptując jego treść poprzez oznaczenie odpowiedniego pola w formularzu.
- 5. W trakcie Rejestracji Klient może dobrowolnie wyrazić zgodę na przetwarzanie swoich danych osobowych w celach marketingowych poprzez zaznaczenie odpowiedniego pola formularza rejestracyjnego. W takim przypadku Sprzedawca wyraźnie informuje o celu zbierania danych osobowych Klienta, a także o znanych Sprzedawcy lub

przewidywanych odbiorcach tych danych.

- 6. Wyrażenie przez Klienta zgody na przetwarzanie jego danych osobowych w celach marketingowych nie warunkuje możliwości zawarcia ze Sprzedawcą umowy o świadczenie drogą elektroniczną usługi Prowadzenie Konta Klienta. Zgoda może być w każdej chwili cofnięta, poprzez złożenie Sprzedawcy stosownego oświadczenia Klienta. Oświadczenie może zostać przykładowo przesłane na adres Sprzedawcy za pośrednictwem poczty elektronicznej.
- 7. Po przesłaniu wypełnionego formularza rejestracyjnego Klient otrzymuje niezwłocznie, drogą elektroniczną na adres poczty elektronicznej podany w formularzu rejestracyjnym potwierdzenie Rejestracji przez Sprzedawcę. Z tą chwilą zawarta zostaje umowa o świadczenie drogą elektroniczną usługi Prowadzenie Konta Klienta, zaś Klient uzyskuje możliwość dostępu do Konta Klienta i dokonywania zmian podanych podczas Rejestracji danych.

## **§ 5 Zamówienia**

- 1. Informacje zawarte na Stronie Internetowej Sklepu nie stanowią oferty Sprzedawcy w rozumieniu Kodeksu Cywilnego, a jedynie zaproszenie Klientów do składania ofert zawarcia Umowy sprzedaży.
- 2. Klient może składać zamówienia w Sklepie Internetowym za pośrednictwem Strony Internetowej Sklepu przez 7 dni w tygodniu, 24 godziny na dobę.
- 3. Klient składający zamówienie za pośrednictwem Strony Internetowej Sklepu, kompletuje zamówienie wybierając Towar, którym jest zainteresowany. Dodanie Towaru do zamówienia następuje przez wybór polecenia "DODAJ DO KOSZYKA" pod danym Towarem prezentowanym na Stronie Internetowej Sklepu. Klient po skompletowaniu całości zamówienia i wskazaniu w "KOSZYKU" sposobu Dostawy oraz formy płatności, składa zamówienie przez wysłanie formularza zamówienia do Sprzedawcy, wybierając na Stronie Internetowej Sklepu przycisk "Zamawiam i płacę". Każdorazowo przed wysyłką zamówienia do Sprzedawcy, Klient jest informowany o łącznej cenie za wybrany Towar i Dostawę, jak też o wszystkich dodatkowych kosztach jakie jest zobowiązany ponieść w związku z Umową sprzedaży.
- 4. Złożenie zamówienia stanowi złożenie Sprzedawcy przez Klienta oferty zawarcia Umowy sprzedaży Towarów będących przedmiotem zamówienia.
- 5. Po złożeniu zamówienia, Sprzedawca przesyła na podany przez Klienta adres poczty elektronicznej potwierdzenie jego złożenia.
- 6. Następnie, po potwierdzeniu złożenia zamówienia, Sprzedawca przesyła na podany przez Klienta adres poczty elektronicznej informację

o przyjęciu zamówienia do realizacji. Informacja o przyjęciu zamówienia do realizacji jest oświadczeniem Sprzedawcy o przyjęciu oferty, o której mowa w §5 ust. 4 powyżej i z chwilą jego otrzymania przez Klienta zostaje zawarta Umowa sprzedaży.

7. Po zawarciu Umowy sprzedaży, Sprzedawca potwierdza Klientowi jej warunki, przesyłając je na Trwałym nośniku, na adres poczty elektronicznej Klienta lub pisemnie na wskazany przez Klienta podczas Rejestracji lub składania zamówienia adres.

## **§ 6 Płatności**

- 1. Ceny na Stronie Internetowej Sklepu zamieszczone przy danym Towarze stanowią ceny brutto i nie zawierają informacji odnośnie kosztów Dostawy i wszelkich innych kosztów, które Klient bedzie zobowiązany ponieść w związku z Umową sprzedaży, o których Klient będzie poinformowany przy wyborze sposobu Dostawy i składaniu zamówienia.
- 2. Klient może wybrać następujące formy płatności za zamówione Towary:
	- a) przelew bankowy na rachunek bankowy Sprzedawcy (w tym przypadku realizacja zamówienia rozpoczęta zostanie po przesłaniu Klientowi przez Sprzedawcę potwierdzenia przyjęcia zamówienia oraz po wpłynięciu środków na rachunek bankowy Sprzedawcy);
	- b) przelew bankowy poprzez zewnętrzny system płatności PayU, obsługiwany przez firmę PayU S.A. z siedzibą w Poznaniu (w tym przypadku realizacja zamówienia rozpoczęta zostanie po przesłaniu Klientowi przez Sprzedawcę potwierdzenia przyjęcia zamówienia oraz po otrzymaniu przez Sprzedawcę informacji z systemu PayU o dokonaniu płatności przez Klienta);
	- c) przelew bankowy poprzez zewnętrzny system płatności PayPal, obsługiwany przez firmę PayPal (Europe) S.à r.l. & Cie, S.C.A. z siedzibą w Luksemburgu (w tym przypadku realizacja zamówienia rozpoczęta zostanie po przesłaniu Klientowi przez Sprzedawcę potwierdzenia przyjęcia zamówienia oraz po otrzymaniu przez Sprzedawcę informacji z systemu PayPal o dokonaniu płatności przez Klienta);
	- d) gotówką za pobraniem, płatność Dostawcy przy dokonywaniu Dostawy (w tym przypadku realizacja zamówienia zostanie rozpoczęta po przesłaniu Klientowi przez Sprzedawcę potwierdzenia przyjęcia zamówienia).
- 3. Klient jest każdorazowo informowany przez Sprzedawcę na Stronie Internetowej Sklepu o terminie w jakim jest zobowiązany dokonać płatności za zamówienie w wysokości wynikającej z zawartej Umowy sprzedaży.

4. W wypadku niewywiązania się przez Klienta z płatności w terminie, o którym mowa w §6 ust. 3 Regulaminu, Sprzedawca wyznacza Klientowi dodatkowy termin na dokonanie płatności i informuje o nim Klienta na Trwałym nośniku. Informacja o dodatkowym terminie na dokonanie płatności zawiera również informację, że po bezskutecznym upływie tego terminu, Sprzedawca odstąpi od Umowy sprzedaży. W wypadku bezskutecznego upływu drugiego terminu na dokonanie płatności, Sprzedawca prześle Klientowi na Trwałym nośniku oświadczenie o odstąpieniu od umowy na podstawie art. 491 Kodeksu Cywilnego.

#### **§ 7 Dostawa**

- 1. Sprzedawca jest zobowiązany dostarczyć Towar będący przedmiotem Umowy sprzedaży bez wad.
- 2. Sprzedawca zamieszcza na Stronie Internetowej Sklepu informację o liczbie Dni roboczych potrzebnych do Dostawy i realizacji zamówienia.
- 3. Termin Dostawy i realizacji zamówienia wskazany na Stronie Internetowej Sklepu liczony jest w Dniach roboczych zgodnie z §6 ust. 2 Regulaminu.
- 4. Termin Dostawy i realizacji zamówienia wskazany na Stronie Internetowej Sklepu liczony jest w Dniach roboczych od dnia zawarcia Umowy sprzedaży w wypadku wyboru przez Klienta opcji płatności "za pobraniem".
- 5. Zamówione Towary są dostarczane do Klienta za pośrednictwem Dostawcy na adres wskazany w formularzu zamówienia.

W przypadku wyboru InPost Paczkomaty Sp. z o.o. z siedzibą w Krakowie jako Dostawcy, adresem Dostawy będzie adres paczkomatu wybranego przez Klienta w momencie składania zamówienia.

- 6. W dniu wysłania Towaru do Klienta (jeśli nie wybrano możliwości osobistego odbioru Towaru) przekazywana jest na adres poczty elektronicznej Klienta informacja potwierdzająca nadanie przesyłki przez Sprzedawcę.
- 7. Klient obowiązany jest zbadać doręczoną przesyłkę w czasie i w sposób przyjęty przy przesyłkach danego rodzaju. W razie stwierdzenia ubytku lub uszkodzenia przesyłki Klient ma prawo żądać od pracownika Dostawcy spisania właściwego protokołu.
- 8. Klient ma możliwość odbioru osobistego zamówionego Towaru. Odbioru można dokonać w Sklepie Stacjonarnym w Dni Robocze, w godzinach otwarcia wskazanych na Stronie Internetowej Sklepu, po wcześniejszym ustaleniu ze Sprzedawcą terminu odbioru za pośrednictwem poczty elektronicznej lub telefonicznie.
- 9. Sprzedawca na adres poczty elektronicznej Klienta podany w formularzu zamówienia, przesyła fakturę VAT obejmującą dostarczane Towary,

w formie pliku elektronicznego w formacie PDF. W celu otwarcia pliku Klient powinien posiadać bezpłatne oprogramowanie kompatybilne z formatem PDF. Sprzedawca rekomenduje w tym celu program Adobe Acrobat Reader, które można pobrać bezpłatnie pod adresem [http://www.adobe.com.](http://www.adobe.com)

10 W przypadku nieobecności Klienta pod wskazanym przez niego adresem, . podanym przy składaniu zamówienia jako adres Dostawy, pracownik Dostawcy pozostawi awizo lub podejmie próbę kontaktu telefonicznego celem ustalenia terminu, w którym Klient będzie obecny. W przypadku zwrotnego odesłania zamówionego Towaru do Sklepu Internetowego przez Dostawcę, Sprzedawca skontaktuje się z Klientem drogą elektroniczną lub telefonicznie, ustalając ponownie z Klientem termin i koszt Dostawy.

# **§ 8 Rękojmia**

- 1. Sprzedawca zapewnia Dostawę Towaru pozbawionego wad fizycznych i prawnych. Sprzedawca jest odpowiedzialny względem Klienta, jeżeli Towar ma wadę fizyczną lub prawną (rękojmia).
- 2. Jeżeli Towar ma wadę, Klient może:
	- a) złożyć oświadczenie o obniżeniu ceny albo odstapieniu od Umowy sprzedaży, chyba że Sprzedawca niezwłocznie i bez nadmiernych niedogodności dla Klienta wymieni Towar wadliwy na wolny od wad albo wadę usunie.

Ograniczenie to nie ma zastosowania, jeżeli Towar był już wymieniony lub naprawiany przez Sprzedawcę albo Sprzedawca nie uczynił zadość obowiązkowi wymiany Towaru na wolny od wad lub usunięcia wad. Klient może zamiast zaproponowanego przez Sprzedawcę usunięcia wady żądać wymiany Towaru na wolny od wad albo zamiast wymiany Towaru żądać usunięcia wady, chyba że doprowadzenie rzeczy do zgodności z umową w sposób wybrany przez Klienta jest niemożliwe albo wymagałoby nadmiernych kosztów w porównaniu ze sposobem proponowanym przez Sprzedawcę. Przy ocenie nadmierności kosztów uwzględnia się wartość Towaru wolnego od wad, rodzaj i znaczenie stwierdzonej wady, a także bierze się pod uwagę niedogodności, na jakie narażałby Klienta inny sposób zaspokojenia.

b) żądać wymiany Towaru wadliwego na wolny od wad albo usunięcia wady. Sprzedawca jest obowiązany wymienić Towar wadliwy na wolny od wad lub usunąć wadę w rozsądnym czasie bez nadmiernych niedogodności dla Klienta.

Sprzedawca może odmówić zadośćuczynienia żądaniu Klienta, jeżeli doprowadzenie do zgodności z Umową sprzedaży Towaru wadliwego w sposób wybrany przez Klienta jest niemożliwe lub w porównaniu z drugim możliwym sposobem doprowadzenia do zgodności z Umową sprzedaży wymagałoby nadmiernych kosztów. Koszty naprawy lub wymiany ponosi Sprzedawca.

- 3. Klient, który wykonuje uprawnienia z tytułu rękojmi, jest obowiązany dostarczyć rzecz wadliwą na adres Sprzedawcy. W wypadku Klienta będącego Konsumentem oraz Przedsiębiorcy z uprawnieniami Konsumenta, koszt dostarczenia pokrywa Sprzedawca.
- 4. Sprzedawca odpowiada z tytułu rękojmi, jeżeli wada fizyczna zostanie stwierdzona przed upływem dwóch lat od wydania Towaru Klientowi. Roszczenie o usunięcie wady lub wymianę Towaru na wolny od wad przedawnia się z upływem roku, lecz termin ten nie może zakończyć się przed upływem terminu określonego w zdaniu pierwszym. W tym terminie Klient może odstąpić od Umowy sprzedaży lub złożyć oświadczenie o obniżeniu ceny z powodu wady Towaru. Jeżeli Klient żądał wymiany Towaru na wolny od wad lub usunięcia wady, termin do odstąpienia od Umowy sprzedaży lub złożenia oświadczenia o obniżeniu ceny rozpoczyna się z chwilą bezskutecznego upływu terminu do wymiany Towaru lub usunięcia wady.
- 5. Sprzedawca umożliwia Klientowi będącemu Konsumentem, skorzystanie z pozasądowego rozwiązywania sporów konsumenckich. Podmiotem uprawnionym, właściwym dla Sprzedawcy jest Wojewódzki Inspektorat Inspekcji Handlowej w Poznaniu, Al. Marcinkowskiego 3, 60-967 Poznań, <http://www.poznan.wiih.gov.pl>.

## **§ 9 Reklamacje**

- 1. Wszelkie reklamacje związane z Towarem lub realizacją Umowy sprzedaży, Klient może kierować w formie pisemnej na adres Sprzedawcy.
- 2. Sprzedawca w ciągu 14 dni od dnia żądania zawierającego reklamację, ustosunkuje się do reklamacji Towaru lub reklamacji związanej z realizacją Umowy sprzedaży zgłoszonej przez Klienta.
- 3. Klient może zgłosić Sprzedawcy reklamację w związku z korzystaniem z usług nieodpłatnych świadczonych drogą elektroniczną przez Sprzedawcę. Reklamacja może być złożona w formie elektronicznej i przesłana na adres [reklamacje@garneczki.pl](mailto:reklamacje@garneczki.pl). W zgłoszeniu reklamacyjnym Klient winien zawrzeć opis zaistniałego problemu. Sprzedawca niezwłocznie, lecz nie później niż w terminie 14 dni rozpatruje reklamacje i udziela Klientowi odpowiedzi.

## **§ 10 Gwarancja**

- 1. Towary sprzedawane przez Sprzedawcę mogą być objęte gwarancją udzieloną przez producenta Towaru bądź dystrybutora.
- 2. W wypadku Towarów objętych gwarancją, informacja dotycząca istnienia i treści gwarancji jest każdorazowo prezentowana na Stronie Internetowej Sklepu.

#### **§ 11 Odstąpienie od Umowy sprzedaży**

- 1. Klient będący Konsumentem oraz Przedsiębiorca z uprawnieniami Konsumenta, który zawarł Umowę sprzedaży, może w terminie 30 dni odstąpić od niej bez podawania przyczyny.
- 2. Bieg terminu na odstąpienie od Umowy sprzedaży rozpoczyna się od chwili objęcia Towaru w posiadanie przez Konsumenta, Przedsiębiorcę z uprawnieniami Konsumenta lub wskazaną przez nich osobę trzecią inną niż przewoźnik.
- 3. Konsument oraz Przedsiębiorca z uprawnieniami Konsumenta może odstąpić od Umowy sprzedaży składając Sprzedawcy oświadczenie o odstąpieniu. Oświadczenie to może zostać złożone przykładowo pisemnie na adres Sprzedawcy, tj.: GDI Garnolli sp. z o.o. sp. k., ul. Romana Maya 1 (61-371), Poznań, lub też za pośrednictwem poczty elektronicznej na adres Sprzedawcy, tj.: reklamacje@garneczki.pl. Oświadczenie można złożyć na formularzu, którego wzór został zamieszczony przez Sprzedawcę na Stronie Internetowej Sklepu pod adresem: Formularz odstapienia. Do zachowania terminu wystarczy wysłanie oświadczenia przed jego upływem.
- 4. W przypadku odstąpienia od Umowy sprzedaży, jest ona uważana za niezawartą.
- 5. Jeśli Konsument lub Przedsiębiorca z uprawnieniami Konsumenta złożył oświadczenie o odstąpieniu od Umowy sprzedaży zanim Sprzedawca przyjął jego ofertę, oferta przestaje wiązać.
- 6. Sprzedawca ma obowiązek niezwłocznie, nie później niż w terminie 14 dni od dnia otrzymania oświadczenia Konsumenta lub Przedsiębiorcy z uprawnieniami Konsumenta o odstąpieniu od Umowy sprzedaży, zwrócić mu wszystkie dokonane przez niego płatności, w tym koszt Dostawy Towaru do Konsumenta lub Przedsiębiorcy z uprawnieniami Konsumenta. Sprzedawca może wstrzymać się ze zwrotem płatności otrzymanych od Konsumenta lub Przedsiębiorcy z uprawnieniami Konsumenta do chwili otrzymania z powrotem Towaru lub dostarczenia przez Konsumenta lub Przedsiębiorcy z uprawnieniami Konsumenta dowodu odesłania Towaru, w zależności od tego, które zdarzenie nastąpi wcześniej.
- 7. Jeżeli Konsument lub Przedsiębiorca z uprawnieniami Konsumenta korzystający z prawa do odstąpienia wybrał sposób dostarczenia Towaru inny niż najtańszy zwykły sposób Dostawy oferowany przez Sprzedawcę,

Sprzedawca nie jest zobowiązany do zwrotu Konsumentowi lub Przedsiębiorcy z uprawnieniami Konsumenta poniesionych przez niego dodatkowych kosztów.

- 8. Konsument lub Przedsiębiorca z uprawnieniami Konsumenta ma obowiązek zwrócić Towar Sprzedawcy niezwłocznie, jednak nie później niż w terminie 14 dni od dnia, w którym odstąpił od Umowy sprzedaży. Do zachowania terminu wystarczy odesłanie Towaru na adres Sprzedawcy przed upływem tego terminu.
- 9. W wypadku odstąpienia Klient będący Konsumentem lub Przedsiębiorca z uprawnieniami Konsumenta ponosi tylko bezpośrednie koszty zwrotu.
- 10 Jeśli ze względu na swój charakter Towar nie może zostać w zwykłym . trybie odesłany pocztą, Sprzedawca informuje Konsumenta oraz Przedsiębiorcę z uprawnieniami Konsumenta o kosztach zwrotu rzeczy na Stronie Internetowej Sklepu.
- 11 Konsument oraz Przedsiębiorca z uprawnieniami Konsumenta ponosi . odpowiedzialność za zmniejszenie wartości Towaru będące wynikiem korzystania z niego w sposób wykraczający poza sposób konieczny do stwierdzenia charakteru, cech i funkcjonowania Towaru.
- 12 Sprzedawca dokonuje zwrotu płatności przy użyciu takiego samego . sposobu zapłaty, jakiego użył Konsument lub Przedsiębiorca z uprawnieniami Konsumenta chyba, że Konsument lub Przedsiębiorca z uprawnieniami Konsumenta wyraźnie zgodził się na inny sposób zwrotu, który nie wiąże się dla niego z żadnymi kosztami.

## **§ 12 Usługi nieodpłatne**

- 1. Sprzedawca świadczy na rzecz Klientów, drogą elektroniczną usługi nieodpłatne:
	- a) Newsletter;
	- b) Prowadzenie Konta Klienta;
	- c) Zamieszczanie opinii.
- 2. Usługi wskazane w §12 ust. 1 powyżej świadczone są 7 dni w tygodniu, 24 godziny na dobę.
- 3. Sprzedawca zastrzega sobie możliwość wyboru i zmiany rodzaju, form, czasu oraz sposobu udzielania dostępu do wybranych wymienionych usług, o czym poinformuje Klientów w sposób właściwy dla zmiany Regulaminu.
- 4. Z usługi Newsletter może skorzystać każdy Klient, który wprowadzi swój adres poczty elektronicznej, wykorzystując w tym celu formularz rejestracyjny udostępniony przez Sprzedawcę na Stronie Internetowej Sklepu. Po przesłaniu wypełnionego formularza rejestracyjnego, Klient

otrzymuje niezwłocznie, drogą elektroniczną na adres poczty elektronicznej podany w formularzu rejestracyjnym link aktywacyjny, w celu potwierdzenia zapisania się na subskrypcję Newsletter. Z chwilą aktywacji linku przez Klienta zawarta zostaje umowa o świadczenie drogą elektroniczną usługi Newsletter.

Klient może dodatkowo podczas Rejestracji zaznaczyć odpowiednie pole w formularzu rejestracyjnym w celu subskrypcji usługi Newsletter.

- 5. Usługa Newsletter polega na przesyłaniu przez Sprzedawcę, na adres poczty elektronicznej, wiadomości w formie elektronicznej zawierającej informacje o nowych produktach lub usługach w ofercie Sprzedawcy. Newsletter przesyłany jest przez Sprzedawcę do wszystkich Klientów, którzy dokonali subskrypcji.
- 6. Każdy Newsletter kierowany do danych Klientów zawiera w szczególności: informację o nadawcy, wypełnione pole "temat", określające treść przesyłki oraz informację o możliwości i sposobie rezygnacji z usługi nieodpłatnej Newsletter.
- 7. Klient może w każdej chwili zrezygnować z otrzymywania Newsletter'a przez wypisanie się z subskrypcji za pośrednictwem odnośnika zamieszczonego w każdej wiadomości elektronicznej wysłanej w ramach usługi Newsletter lub za pośrednictwem dezaktywacji odpowiedniego pola w Koncie Klienta.
- 8. Usługa Prowadzenie Konta Klienta dostępna jest po dokonaniu Rejestracji na zasadach opisanych w Regulaminie i polega na udostępnieniu Klientowi dedykowanego panelu w ramach Strony Internetowej Sklepu, umożliwiającego Klientowi modyfikacje danych, które podał podczas Rejestracji, jak też śledzenia stanu realizacji zamówień oraz historii zamówień już zrealizowanych.
- 9. Klient, który dokonał Rejestracji może zgłosić Sprzedawcy żądanie usunięcia Konta Klienta, przy czym w przypadku zgłoszenia żądania usunięcia Konta Klienta przez Sprzedawcę, może ono zostać usunięte do 14 dni od zgłoszenia żądania.
- 10 Usługa Zamieszczanie opinii polega na umożliwieniu przez Sprzedawcę, . Klientom posiadającym Konto Klienta publikacji na Stronie Internetowej Sklepu indywidualnych i subiektywnych wypowiedzi Klienta dotyczących w szczególności Towarów.
- 11 Rezygnacja z usługi Zamieszczanie opinii możliwa jest w każdej chwili i polega na zaprzestaniu zamieszczania treści przez Klienta na Stronie Internetowej Sklepu.
- 12 Sprzedawca jest uprawniony do zablokowania dostępu do Konta Klienta . i usług nieodpłatnych, w przypadku działania przez Klienta na szkodę Sprzedawcy lub innych Klientów, naruszenia przez Klienta przepisów prawa lub postanowień Regulaminu, a także, gdy zablokowanie dostępu do Konta Klienta i usług nieodpłatnych jest uzasadnione względami

bezpieczeństwa - w szczególności: przełamywaniem przez Klienta zabezpieczeń Strony Internetowej Sklepu lub innymi działaniami hakerskimi. Zablokowanie dostępu do Konta Klienta i usług nieodpłatnych z wymienionych przyczyn trwa przez okres niezbędny do rozwiązania kwestii stanowiącej podstawę zablokowania dostępu do Konta Klienta i usług nieodpłatnych. Sprzedawca zawiadamia Klienta o zablokowaniu dostępu do Konta Klienta i usług nieodpłatnych drogą elektroniczną na adres podany przez Klienta w formularzu rejestracyjnym.

#### **§ 13 Odpowiedzialność Klienta w zakresie zamieszczanych przez niego treści**

- 1. Zamieszczając treści oraz udostępniając je Klient dokonuje dobrowolnego rozpowszechniania treści. Zamieszczane treści nie wyrażają poglądów Sprzedawcy i nie powinny być utożsamiane z jego działalnością. Sprzedawca nie jest dostawcą treści, a jedynie podmiotem, który zapewnia w tym celu odpowiednie zasoby teleinformatyczne.
- 2. Klient oświadcza, że:
	- a) jest uprawniony do korzystania z autorskich praw majątkowych, praw własności przemysłowej i/lub praw pokrewnych do – odpowiednio utworów, przedmiotów praw własności przemysłowej (np. znaki towarowe) i/lub przedmiotów praw pokrewnych, które składają się na treści;
	- b) umieszczenie oraz udostępnienie w ramach usług, o których mowa w §12 Regulaminu, danych osobowych, wizerunku oraz informacji dotyczących osób trzecich nastąpiło w sposób legalny, dobrowolny oraz za zgodą osób, których one dotyczą;
	- c) wyraża zgodę na wgląd do opublikowanych treści przez innych Klientów oraz Sprzedawcę, jak również upoważnia Sprzedawcę do ich wykorzystania nieodpłatnie zgodnie z postanowieniami niniejszego Regulaminu;
	- d) wyraża zgodę na dokonywanie opracowań utworów w rozumieniu Ustawy o prawie autorskim i prawach pokrewnych.
- 3. Klient nie jest uprawniony do:
	- a) zamieszczania w ramach korzystania z usług, o których mowa w §12 Regulaminu, danych osobowych osób trzecich oraz rozpowszechniania wizerunku osób trzecich bez wymaganego prawem zezwolenia lub zgody osoby trzeciej;
	- b) zamieszczania w ramach korzystania z usług, o których mowa w §12 Regulaminu, treści o charakterze reklamowym i/lub promocyjnym.
- 4. Sprzedawca ponosi odpowiedzialność za zamieszczane przez Klientów treści pod warunkiem otrzymania powiadomienia zgodnie z §14

Regulaminu.

- 5. Zabronione jest zamieszczanie przez Klientów w ramach korzystania z usług, o których mowa w §12 Regulaminu, treści które mogłyby w szczególności:
	- a) zostać zamieszczane w złej wierze, np. z zamiarem naruszenia dóbr osobistych osób trzecich;
	- b) naruszać jakiekolwiek prawa osób trzecich, w tym prawa związane z ochroną praw autorskich i praw pokrewnych, ochroną praw własności przemysłowej, tajemnicą przedsiębiorstwa lub mające związek ze zobowiązaniami o zachowaniu poufności;
	- c) posiadać charakter obraźliwy bądź stanowić groźbę skierowaną do innych osób, zawierałyby słownictwo naruszające dobre obyczaje (np. poprzez użycie wulgaryzmów lub określeń powszechnie uznawanych za obraźliwe);
	- d) pozostawać w sprzeczności z interesem Sprzedawcy;
	- e) naruszać w inny sposób postanowienia Regulaminu, dobre obyczaje, przepisy obowiązującego prawa, normy społeczne lub obyczajowe.
- 6. W przypadku otrzymania powiadomienia zgodnie z §14 Regulaminu, Sprzedawca zastrzega sobie prawo do modyfikowania lub usuwania treści zamieszczanych przez Klientów w ramach korzystania przez nich z usług, o których mowa w §12 Regulaminu, w szczególności w odniesieniu do treści, co do których, opierając się na doniesieniach osób trzecich lub odpowiednich organów, stwierdzono, że mogą one stanowić naruszenie niniejszego Regulaminu lub obowiązujących przepisów prawa. Sprzedawca nie prowadzi bieżącej kontroli zamieszczanych treści.
- 7. Klient wyraża zgodę na nieodpłatne wykorzystywanie przez Sprzedawcę umieszczonych przez niego treści w ramach Strony Internetowej Sklepu.

## **§ 14 Zgłaszanie zagrożenia lub naruszenia praw**

- 1. W przypadku, gdy Klient lub inna osoba lub podmiot uzna, iż treść publikowana na Stronie Internetowej Sklepu narusza ich prawa, dobra osobiste, dobre obyczaje, uczucia, moralność, przekonania, zasady uczciwej konkurencji, know-how, tajemnicę chronioną prawem lub na podstawie zobowiązania, może powiadomić Sprzedawcę o potencjalnym naruszeniu.
- 2. Sprzedawca powiadomiony o potencjalnym naruszeniu, podejmuje niezwłoczne działania mające na celu usunięcie ze Strony Internetowej Sklepu, treści będących przyczyną naruszenia.

## **§ 15 Ochrona danych osobowych**

1. Zasady ochrony Danych Osobowych zamieszczone są w Polityce prywatności.

#### **§ 16 Rozwiązanie umowy (nie dotyczy Umów sprzedaży)**

- 1. Zarówno Klient, jak i Sprzedawca mogą rozwiązać umowę o świadczenie usług drogą elektroniczną w każdym czasie i bez podania przyczyn, z zastrzeżeniem zachowania praw nabytych przez drugą stronę przed rozwiązaniem ww. umowy oraz postanowień poniżej.
- 2. Klient, który dokonał Rejestracji rozwiązuje umowę o świadczenie usług drogą elektroniczną, poprzez wysłanie do Sprzedawcy stosownego oświadczenia woli, przy użyciu dowolnego środka komunikacji na odległość, umożliwiającego zapoznanie się Sprzedawcy z oświadczeniem woli Klienta.
- 3. Sprzedawca wypowiada umowę o świadczenie usług drogą elektroniczną poprzez wysłanie do Klienta stosownego oświadczenia woli na adres poczty elektronicznej podany przez Klienta podczas Rejestracji.

#### **§ 17 Postanowienia końcowe**

- 1. Sprzedawca ponosi odpowiedzialność z tytułu niewykonania lub nienależytego wykonania umowy, lecz w przypadku umów zawieranych Klientami będącymi Przedsiębiorcami Sprzedawca ponosi odpowiedzialność tylko w przypadku umyślnego wyrządzenia szkody i w granicach rzeczywiście poniesionych strat przez Klienta będącego Przedsiębiorcą.
- 2. Treść niniejszego Regulaminu może zostać utrwalona poprzez wydrukowanie, zapisanie na nośniku lub pobranie w każdej chwili ze Strony Internetowej Sklepu.
- 3. W przypadku powstania sporu na gruncie zawartej Umowy sprzedaży, strony będą dążyły do rozwiązania sprawy polubownie. Prawem właściwym dla rozstrzygania wszelkich sporów powstałych na gruncie niniejszego Regulaminu jest prawo polskie.
- 4. Sprzedawca informuje Klienta będącego Konsumentem o możliwości skorzystania z pozasądowych sposobów rozpatrywania reklamacji i dochodzenia roszczeń. Zasady dostępu do tych procedur dostępne są w siedzibach lub na stronach internetowych podmiotów uprawnionych do pozasądowego rozpatrywania sporów. Mogą nimi być w szczególności rzecznicy praw konsumenta lub Wojewódzkie Inspektoraty Inspekcji Handlowej, których lista jest dostępna na stronie internetowej Urzedu [Ochrony Konkurencji i Konsumentów](http://www.uokik.gov.pl/spory_konsumenckie.php).

Sprzedawca informuje, że pod adresem

<http://ec.europa.eu/consumers/odr/> dostępna jest platforma internetowego systemu rozstrzygania sporów pomiędzy konsumentami i przedsiębiorcami na szczeblu unijnym (platforma ODR).

- 5. Sprzedawca zastrzega sobie prawo zmiany niniejszego Regulaminu. Wszystkie zamówienia przyjęte przez Sprzedawcę do realizacji przed dniem wejścia w życie nowego Regulaminu są realizowane na podstawie Regulaminu, który obowiązywał w dniu składania zamówienia przez Klienta. Zmiana Regulaminu wchodzi w życie w terminie 7 dni od dnia opublikowania na Stronie Internetowej Sklepu. Sprzedawca poinformuje Klienta na 7 dni przed wejściem w życie nowego Regulaminu o zmianie Regulaminu za pomocą wiadomości przesłanej drogą elektroniczną zawierającej odnośnik do tekstu zmienionego Regulaminu. W razie, gdy Klient nie akceptuje nowej treści Regulaminu obowiązany jest zawiadomić o tym fakcie Sprzedawcę, co skutkuje rozwiązaniem umowy zgodnie z postanowieniami §16 Regulaminu.
- 6. Regulamin wchodzi w życie z dniem 01.01.2021 r.